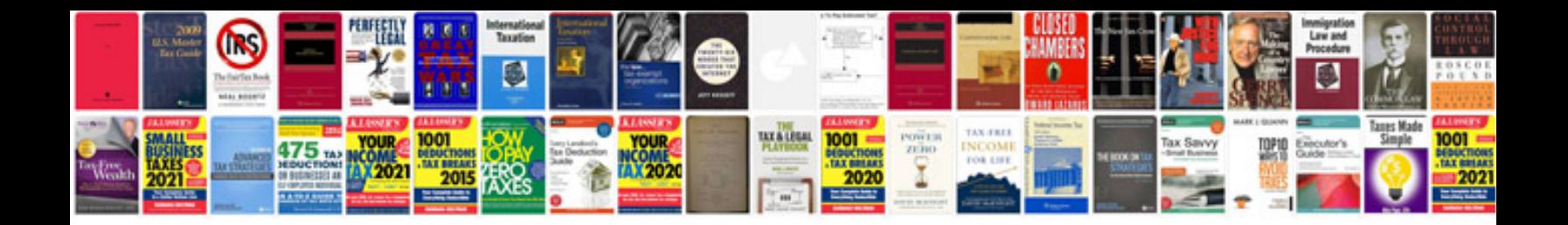

**Checklist document**

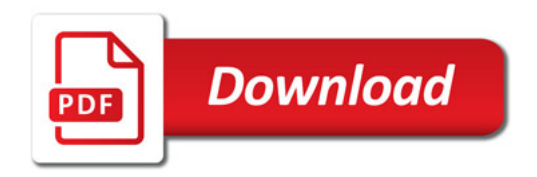

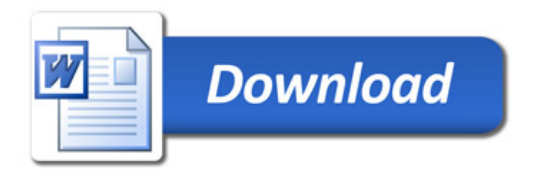